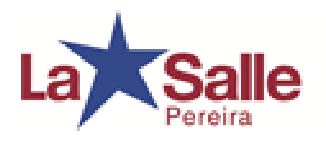

"Eres protagonista de tu formación"

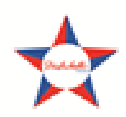

**Área: de Ciencias Naturales y Educación Ambiental** 

### **LIC.ANDRES FERNANDO GONZALEZ LOPEZ**

**ESTUDIANTE\_\_\_\_\_\_\_\_\_\_\_\_\_\_\_\_\_\_\_\_\_\_\_\_\_\_\_\_\_\_\_\_\_GRADO\_\_\_FECHA\_\_\_\_\_** 

# **GUÍA INTERACTIVA #3 CLASIFICACION DE COMPUESTOS CARBONADOS Y GRUPOS FUNCIONALES CON EL SIMULADOR MOLECULE SHAPES.**

#### **CONTENIDO**

- **Objetivos**
- **Introducción**
- **Explicación**
- **Ejercicios**
- **Evaluación**

#### **OBJETIVOS:**

- Identificar los principales ángulos de enlaces de las moléculas orgánicas.
- Clasificar los hidrocarburos en alcanos alquenos y alquinos.
- Reconocer los diferentes grupos funcionales y su importancia química.

## **INTRODUCCIÓN**

El átomo de carbono tiene la capacidad de formar cuatro enlaces con otros átomos incluido el mismo lo cual lo hace un elemento muy importante a la hora de hablar de moléculas de gran tamaño.

Es necesario realizar modelos tridimensionales que permitan observar las principales características de las estructuras que forma y analizar su tetra valencia y tipos de enlace además de su geometría molecular, que es importante para conocer la estabilidad de los compuestos que forma.

Existen softwares que permiten la elaboración de estos modelos y que le permitirán observar con detalles su estructura, forma de enlace entre otros importantes aspectos.

Observe el siguiente video en el que se hace referencia al carbono y sus generalidades. http://youtu.be/bCUgnstJ7nY

## **EXPLICACION**

Los compuestos orgánicos se clasifican dependiendo de la cantidad de enlaces que el átomo de carbono con otros elementos o con el mismo, este enlace te permitirá identificar las principales características de estos compuestos y como se pueden clasificar de acuerdo con su grupo funcional.

http://www.repositoriodigital.ipn.mx/bitstream/handle/123456789/15211/ESTRUCT URA%20DE%20COMPUESTOS%20ORG%C3%81NICOS.pdf?sequence=5

### **EJERCICIOS**

1.

- Ingrese a la siguiente página y descargue el programa.
- https://phet.colorado.edu/es/simulation/molecule-shapes
- Una vez lo descargues realiza los siguientes ejercicios:
- Observa las moléculas orgánicas que existen en la opción moléculas reales.
- Realiza con ayuda del programa las siguientes moléculas y determina el tipo de enlace y geometría además clasifícalas en **ORGÁNICOS E INORGÁNICOS.**

**Imagen del simulador** 

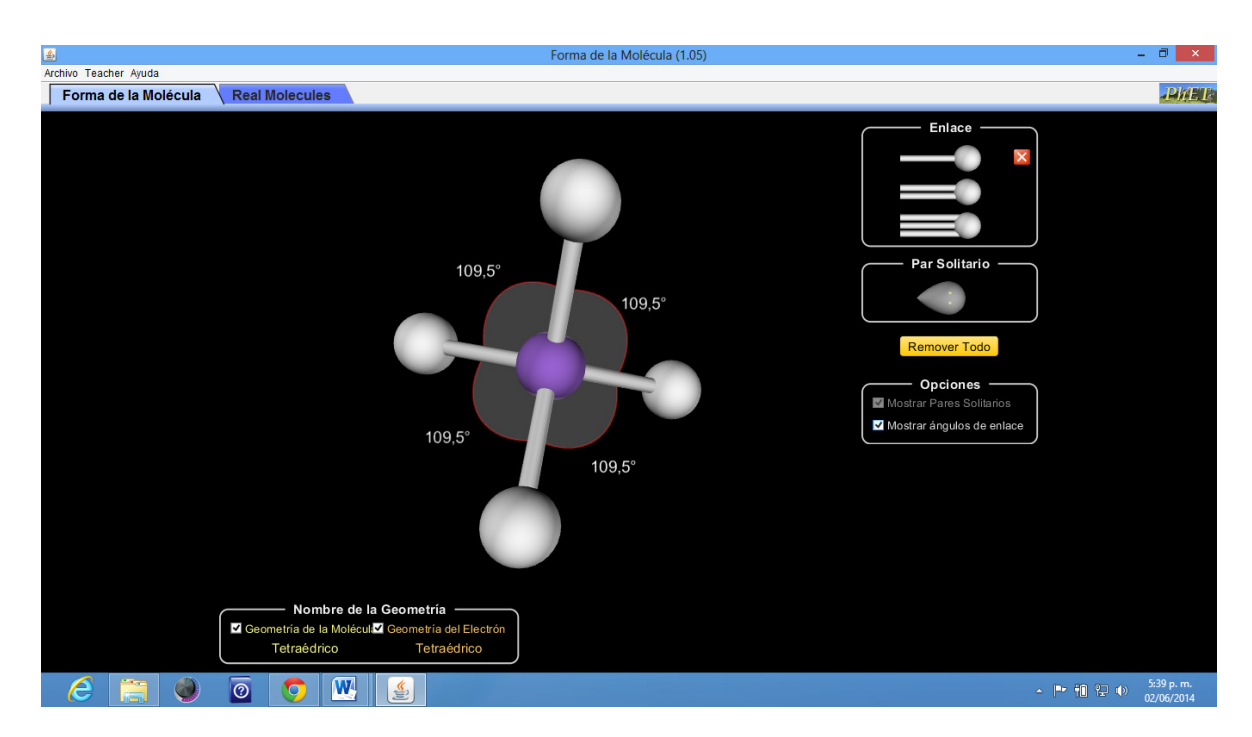

2. Clasifica los compuestos carbonados como alcanos alquenos y alquinos e identifica los ángulos de enlace y tipo de hibridación que presentan.(Observa este video y revisa la explicación)

**http://youtu.be/R70Fm5SWnh0**

3. Clasifica los compuestos orgánicos con base en los grupos funcionales que en el video que aparece a continuación.

**http://youtu.be/eb4xVRTw8F0**

昌 4. Construye con el programa build-a-molecule\_es.jar ejemplos de grupos funcionales o compuestos que posean algún tipo de grupo funcional, puedes consultar en la web o en textos pero siempre identifica dichos grupos.

Imagen del simulador.

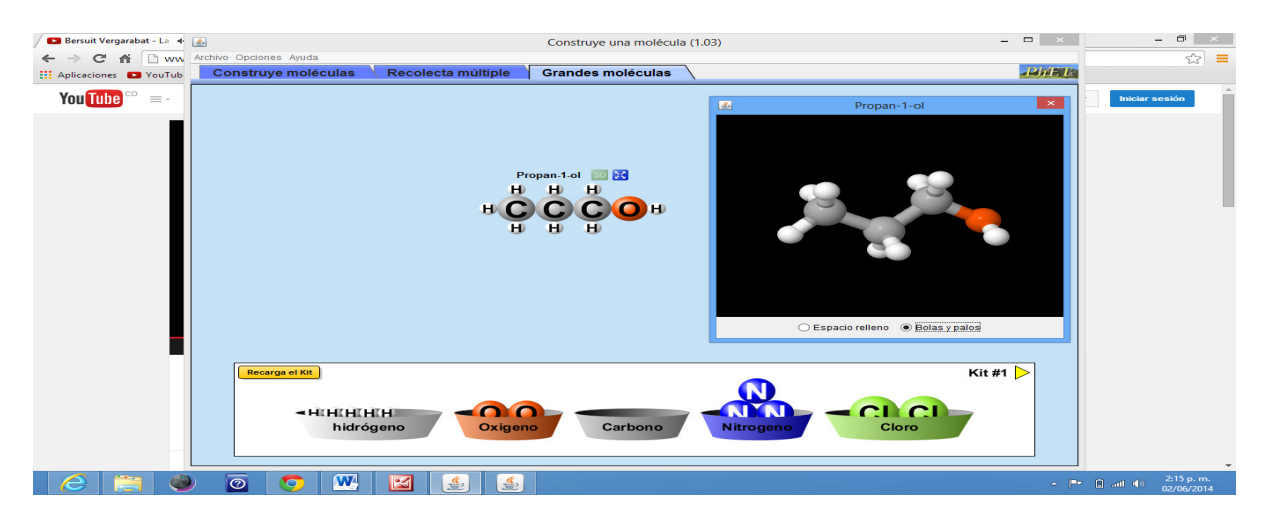

### **EVALUACION**

Realice las estructuras de los siguientes compuestos y clasifíquelos de acuerdo con su grupo funcional

- **5 ALCANOS**
- **5 ALQUENOS**
- **5 ALQUINOS**
- **3 ALCOHOLES**
- **3 ACIDOS CARBOXILICOS**
- **3 CETONAS**
- **3 ALDEHIDOS**